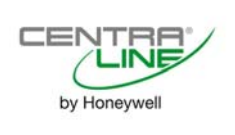

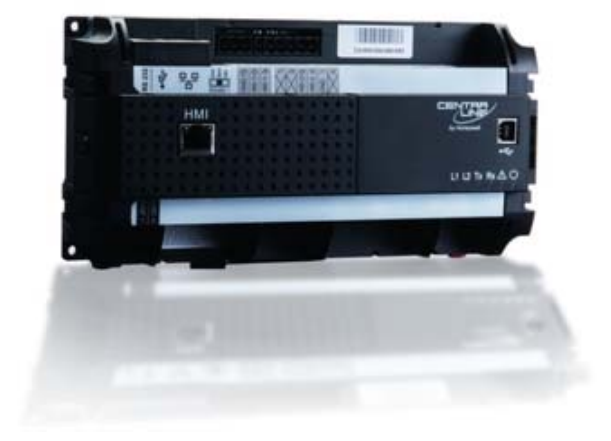

## GENERAL

The EAGLEHAWK NX controller contains third party software products. For the corresponding licensing texts, please refer to the QNX document "Third Party License Terms List - v2.22". You can find this document [here,](http://www.qnx.com/download/feature.html?programid=27075) or as zip archive in the device at the following location: "!/lib/TPLTL.v2.22.May11-17.pdf.zip".

NOTES: The EAGLEHAWK Controller does not necessarily use all of the third-party software components referred to in this document.

Licenses for software contained in the Niagara framework are described in a separate document.

## SOFTWARE MODULES USED IN EAGLEHAWK NX

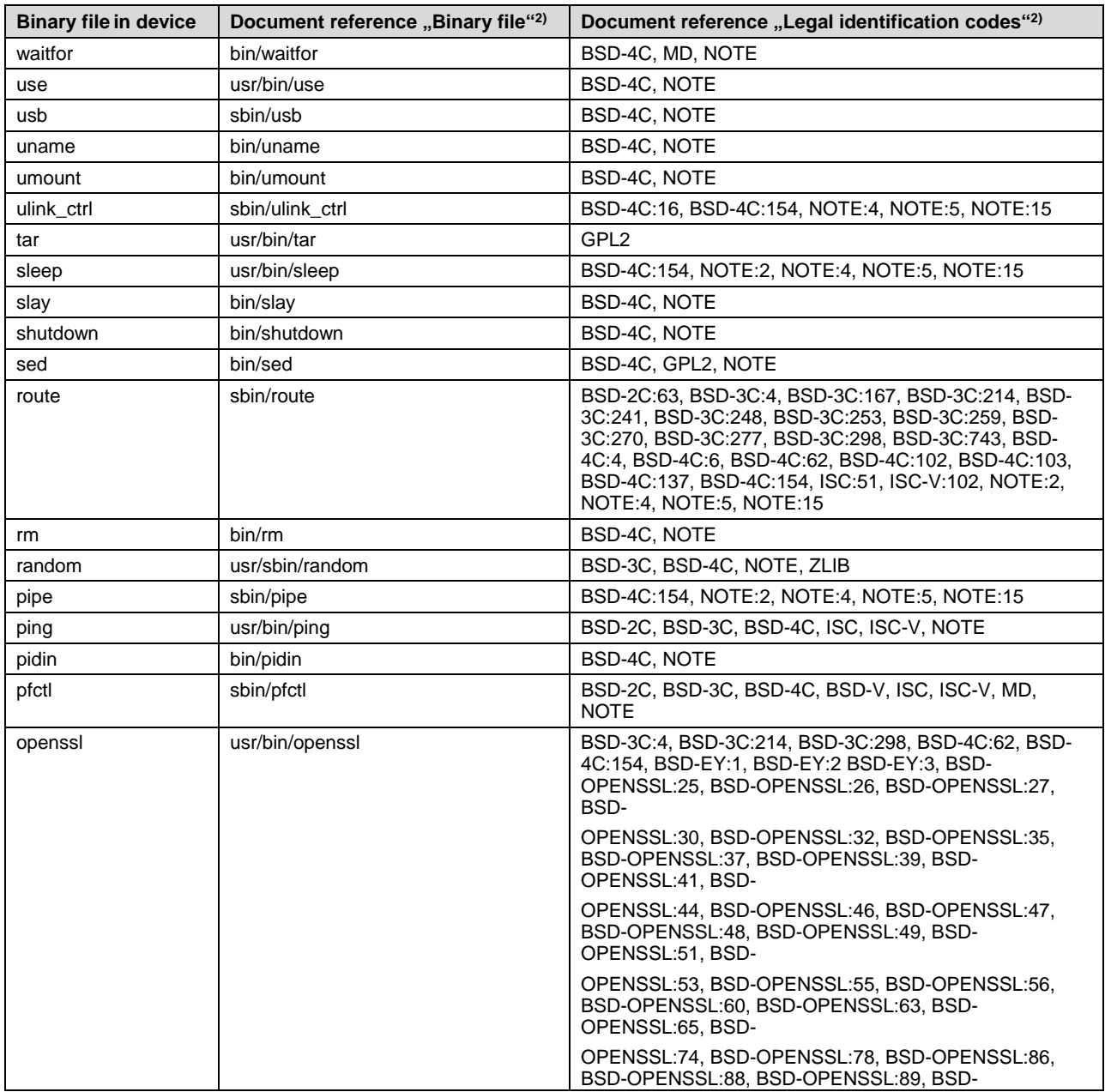

The following modules are used in the EAGLEHAWK controller:

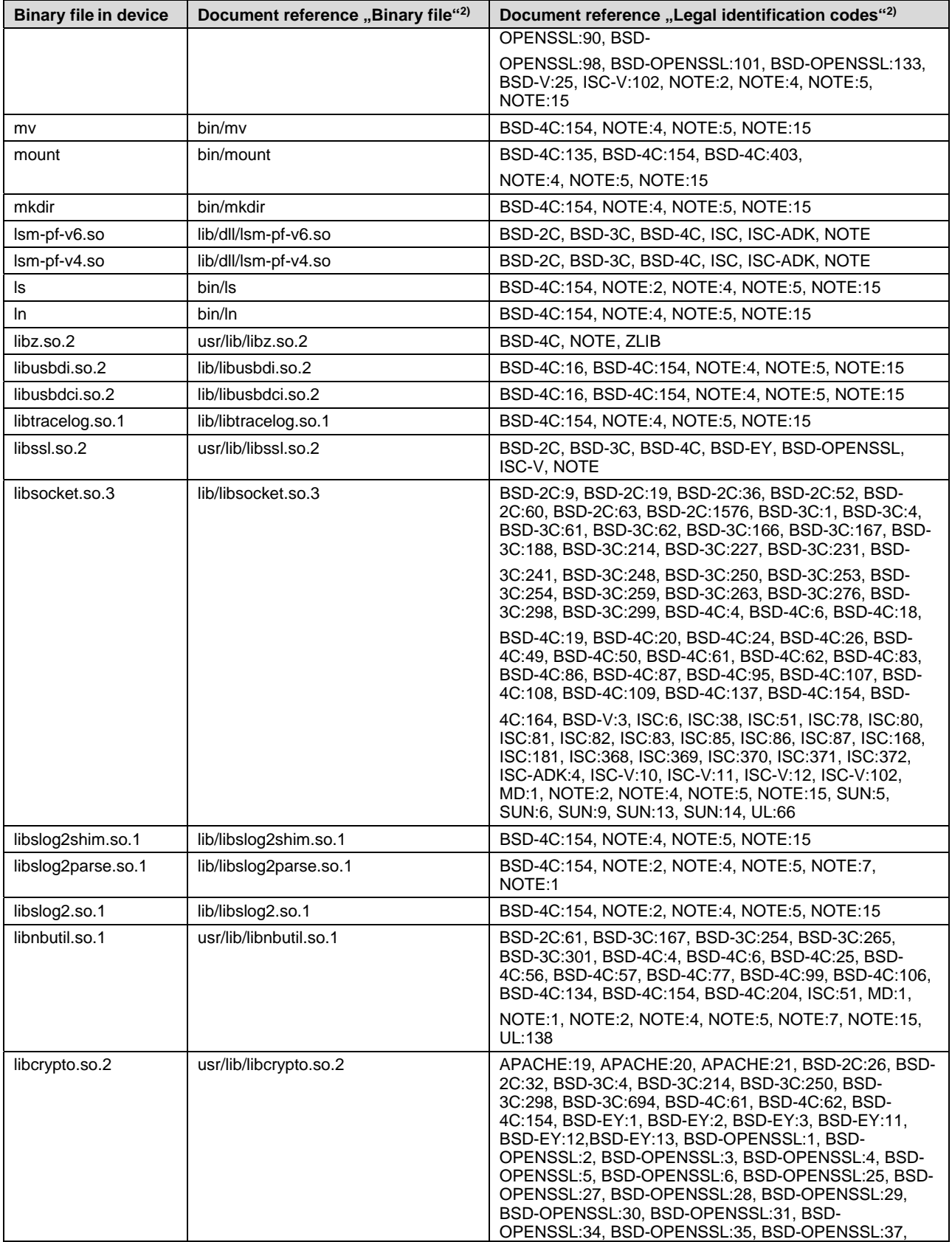

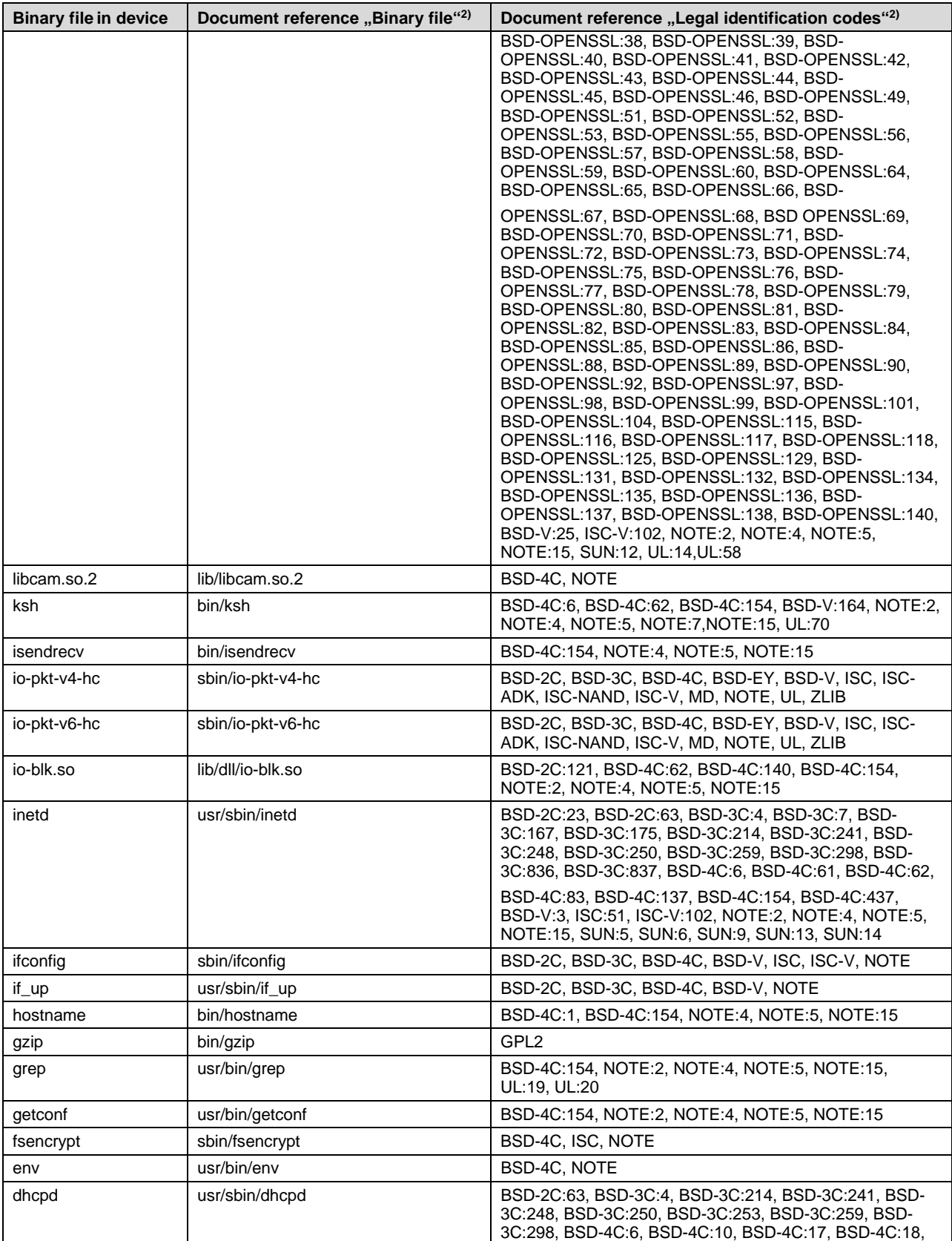

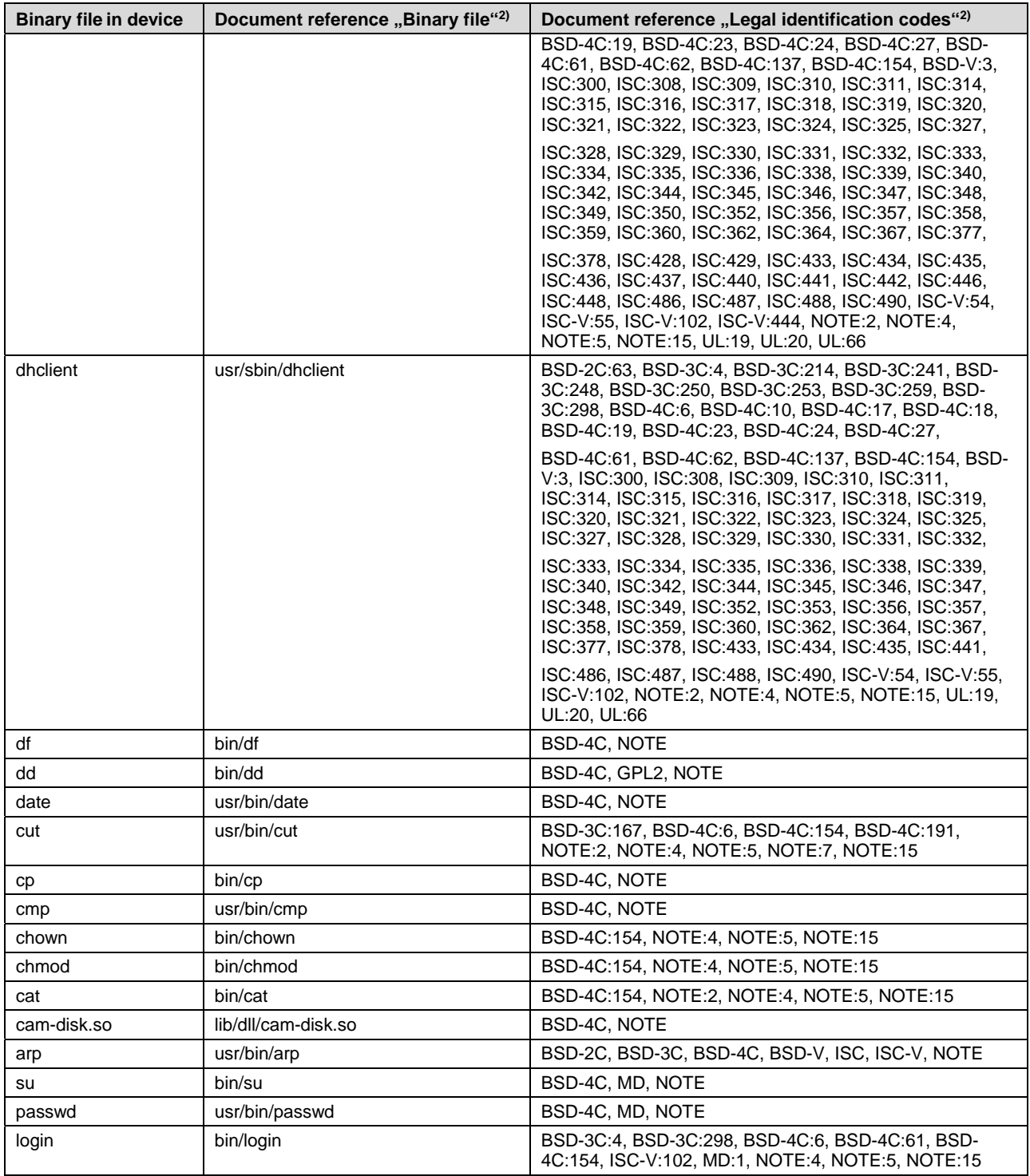

2) The title and the contents of this column is taken from the reference QNX document.

## SOURCE CODE ACCESS

Open source code published under the GNU public license can be obtained by contacting the following mail address:

mailto:tac-europe-controller-care@honeywell.com.

Manufactured for and on behalf of the Environmental & Energy Solutions Division of Honeywell Technologies Sàrl, Rolle, Z.A. La Pièce 16, Switzerland by its Authorized Representative:

CentraLine Honeywell GmbH Böblinger Strasse 17 71101 Schönaich, Germany Phone +49 (0) 7031 637 845 Fax  $+49(0)$  7031 637 740 info@centraline.com www.centraline.com

Subject to change without notice EN2Z-1041GE51 R0418

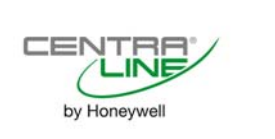